Die Schülerinnen und Schüler der Helmholtzschule sollen sich an der Lernplattform LernSax anmelden.

Dazu haben Sie Zugangsdaten erhalten, die aus der Benutzerkennung (=E-Mail-Adresse) und einem Einmal-Passwort bestehen.

Hier sehen Sie den Login als Beispiel für den Schüler Hermann Helmholtz.

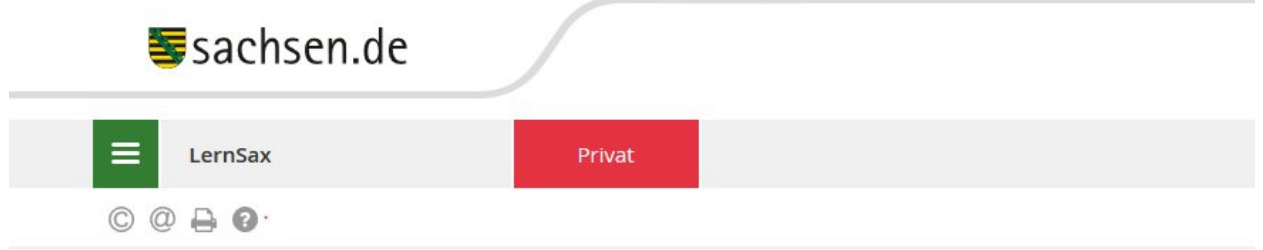

## Anmelden mit LernSax-Zugangsdaten

Benutzerkennung (= E-Mail-Adresse) hermann.helmholtz@helmholtzschule.lernsax.de Passwort ........

## **Hinweis**

Antworten zu oft gestellten Fragen rund um den Anmelde-Vorgang finden Sie in unseren FAQ: Benutzername, Login, Passwortl

Mit der Anmeldung akzeptiere ich die > Nutzungsbedingungen und Datenschutzerklärung von LernSax.

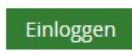

Sollten Sie folgende Fehlermeldung sehen, könne Sie davon ausgehen, dass Sie entweder die Benutzerkennung oder das Passwort falsch eingegeben haben.

Ihr Kind ist sicher in der Datenbank vorhanden. Bitte überprüfen Sie nochmals die korrekte Schreibweise.

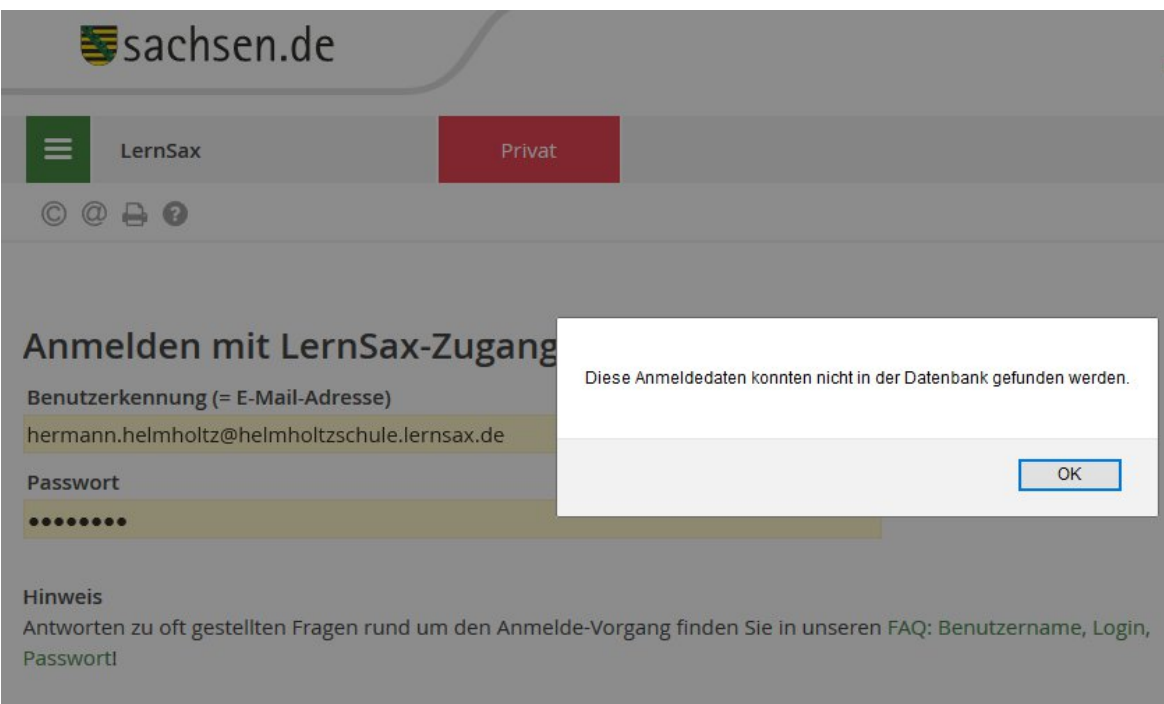